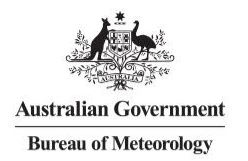

## **Bureau of Meteorology –**

#### **MARS & Migration to Linux virtual cluster**

Damian Agius – Scientific Computing Services Commonwealth Bureau of Meteorology Date: 7<sup>th</sup> March 2016

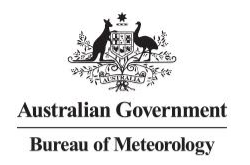

# History of MARS at the Bureau of Meteorology

- 1997: agreement reached with ECMWF to provide MARS software to the Bureau
- 1998: prototyping on IBM RS6000
- 2000-2004: full implementation on IBM SP2 for research department
- 2004-2010: semi-operational on IBM P690
- 2010-Oct 2014: fully operational on IBM P570
- Oct 2014 Present: MARS operational on virtual machine cluster

#### **Legacy MARS & TSM server**

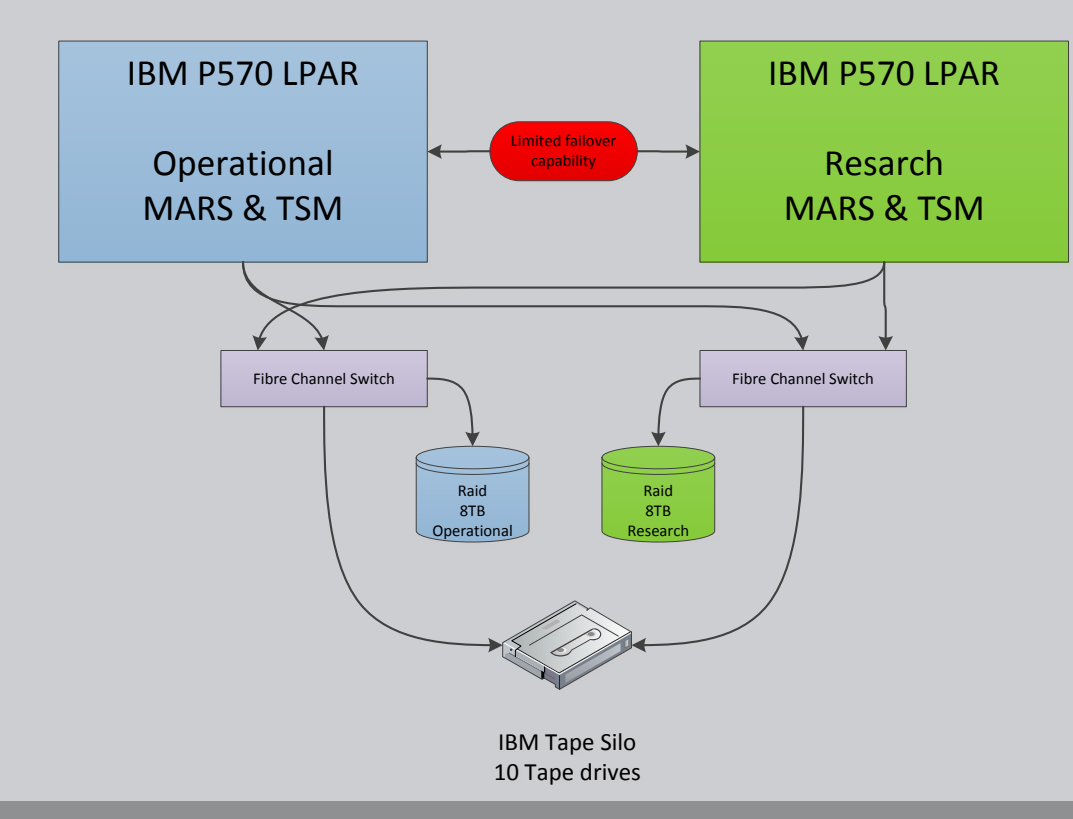

- MARS and TSM on 2x LPAR running on p570
- TSM 5 x T10000KB drives for operations
- Limited failover capability to run Operational MARS on Research LPAR
- P570 out of support in 2015

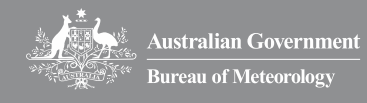

#### **MARS Dependencies**

- Majority of operational suites utilise MARS, with some exceptions
- ACCESS NWP output used as input for several other models
	- Majority via MARS
	- Some off disk (non-FDB)
- MARS is in critical path of NWP operations

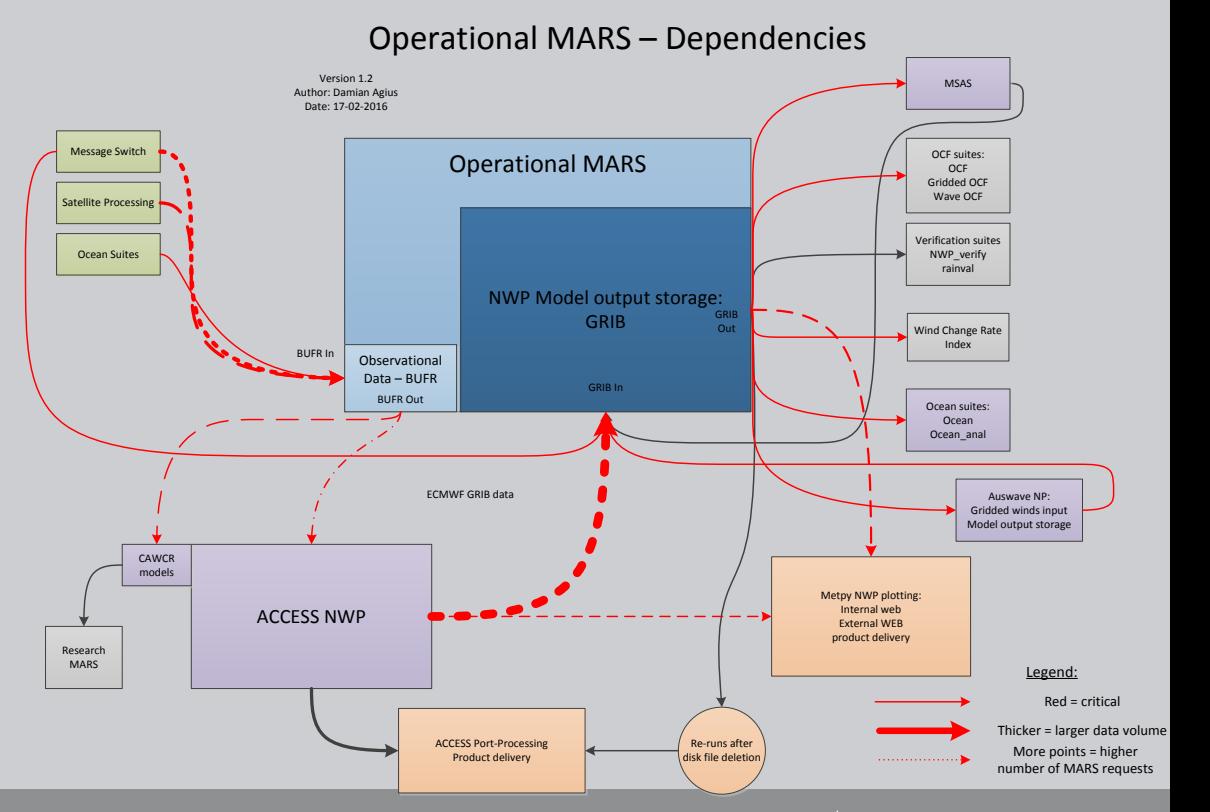

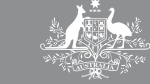

#### **Mars Client**

- Maintained in a Modules environment along with many other apps / libraries / compilers
- Changes to MARS client can be synced to all supported hosts quickly
- Multiple O/S supported:
	- RHEL5
	- RHEL6
	- SLES 11
- NEONS support added to client
	- Gridded -> GRIB & llt data -> BUFR
	- Explained later…

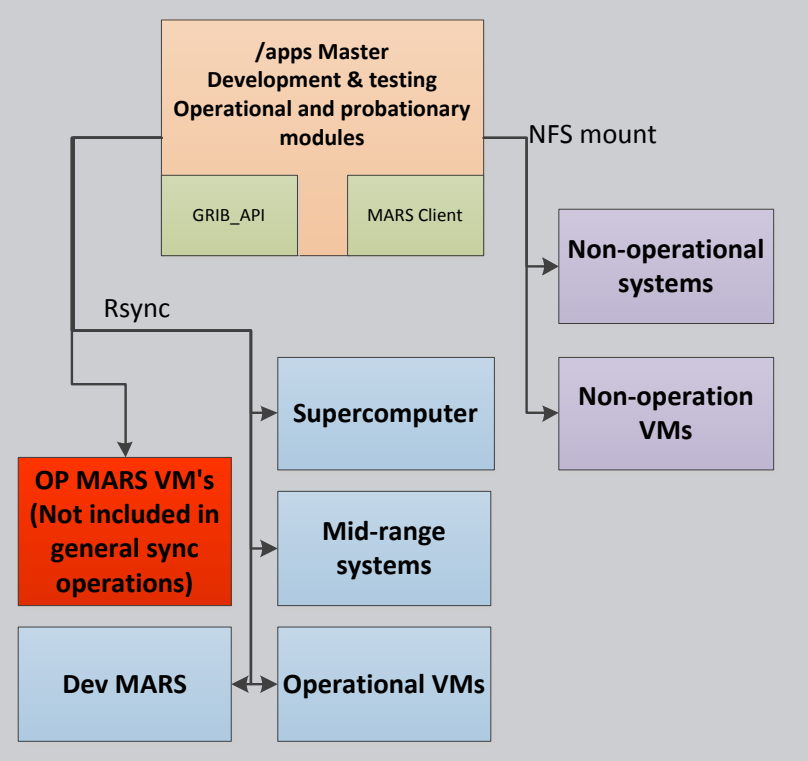

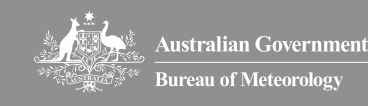

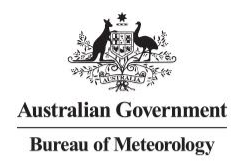

# MARS – Migration to Linux Virtual Machine cluster

- Enterprise implementing virtual computing environment
- Testing showed significantly improved MARS performance
- Improved systems management:
	- ability to easily migrate / spin up new MARS nodes in a multiple data centre computing environment

## **Why The Bureau needed to update MARS**

- MARS server version remained at early release
- Regular issues experienced and frequent manual intervention required to maintain operations
- IBM host platform & O/S hitting performance limits
	- Disk
	- CPU
	- IBM p570 support ending 2015
- Only capable of GRIB edition 1 (emoslib / gribex)
- Enterprise moving towards Virtual infrastructure

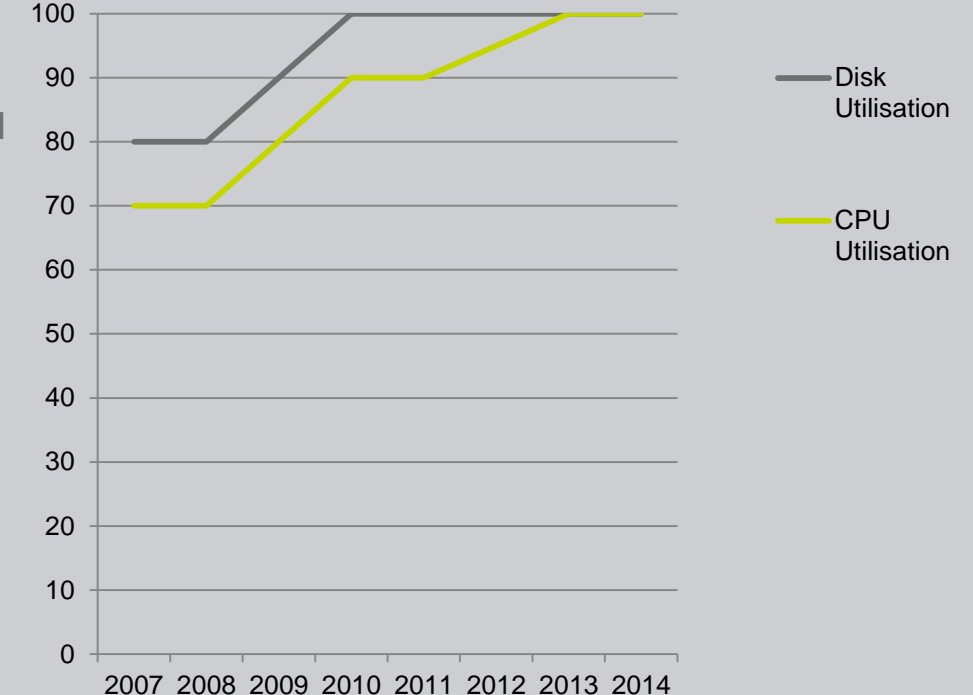

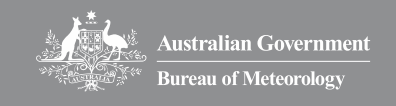

#### **MARS & TSM server configuration**

- Old MARS system: Op & Research, with:
	- MARS and TSM on 2x LPAR running on p570
- TSM 5 x T10000KB drives for operations
- New MARS clusters: Op, dev, test & research
	- Linux Virtual Machines ( 7 VM servers)
	- 17TB Disk (operational), 8TB dev / test
- Planned Linux based TSM requires bare metal severs co-located with tape Silo.

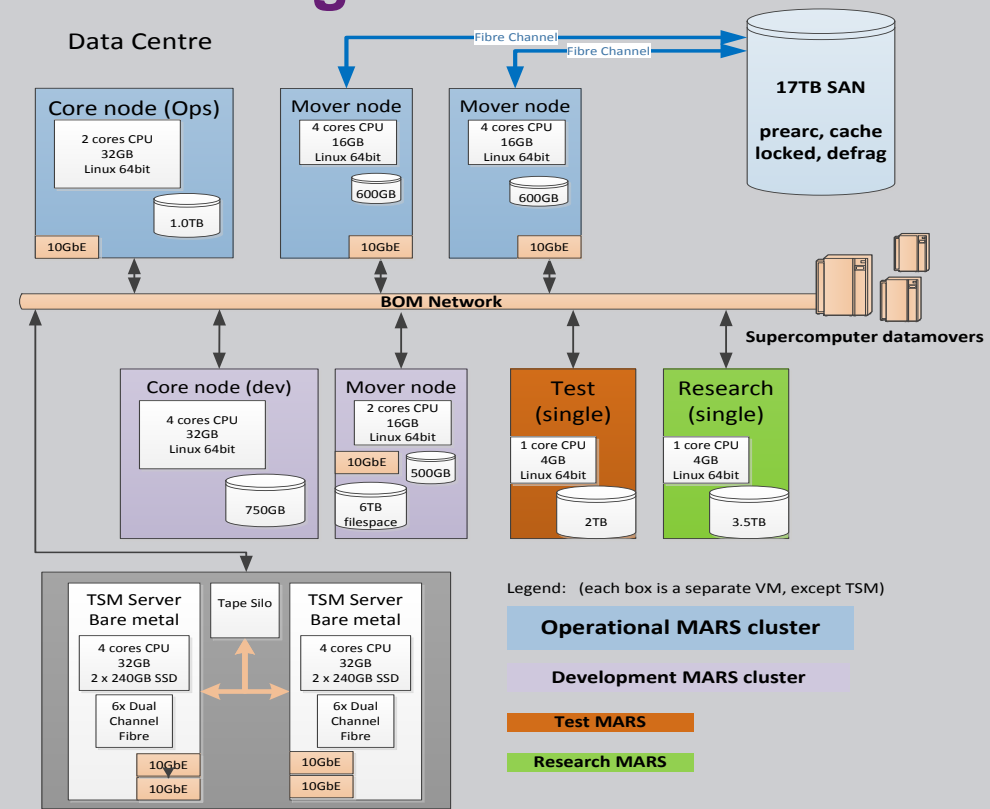

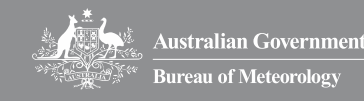

## **Migration considerations Mitigation techniques**

- Subset of downstream NWP operations at BoM are MARS dependant
	- Unable to stop NWP operations for duration of migration activities
	- Needed to be able to extract satellite obs. for input to NWP
	- Needed to use MARS for input to other models (WAVE etc.) and general MetPy plotting
- No changes to operational scripts!
- Flexibility required to assist resolving any unplanned issues discovered during migration activities

- Create temporary operational MARS server 'marstemp'
	- 10TB disk (5 days capacity)
	- No TSM
- MARS client used to transparently switch between MARS databases
- Used Module environment to sync changes to MARS client across all supported servers as required
	- No modifications to operational scripts
- No changes to total number of operational fields archived during migration activities.

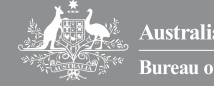

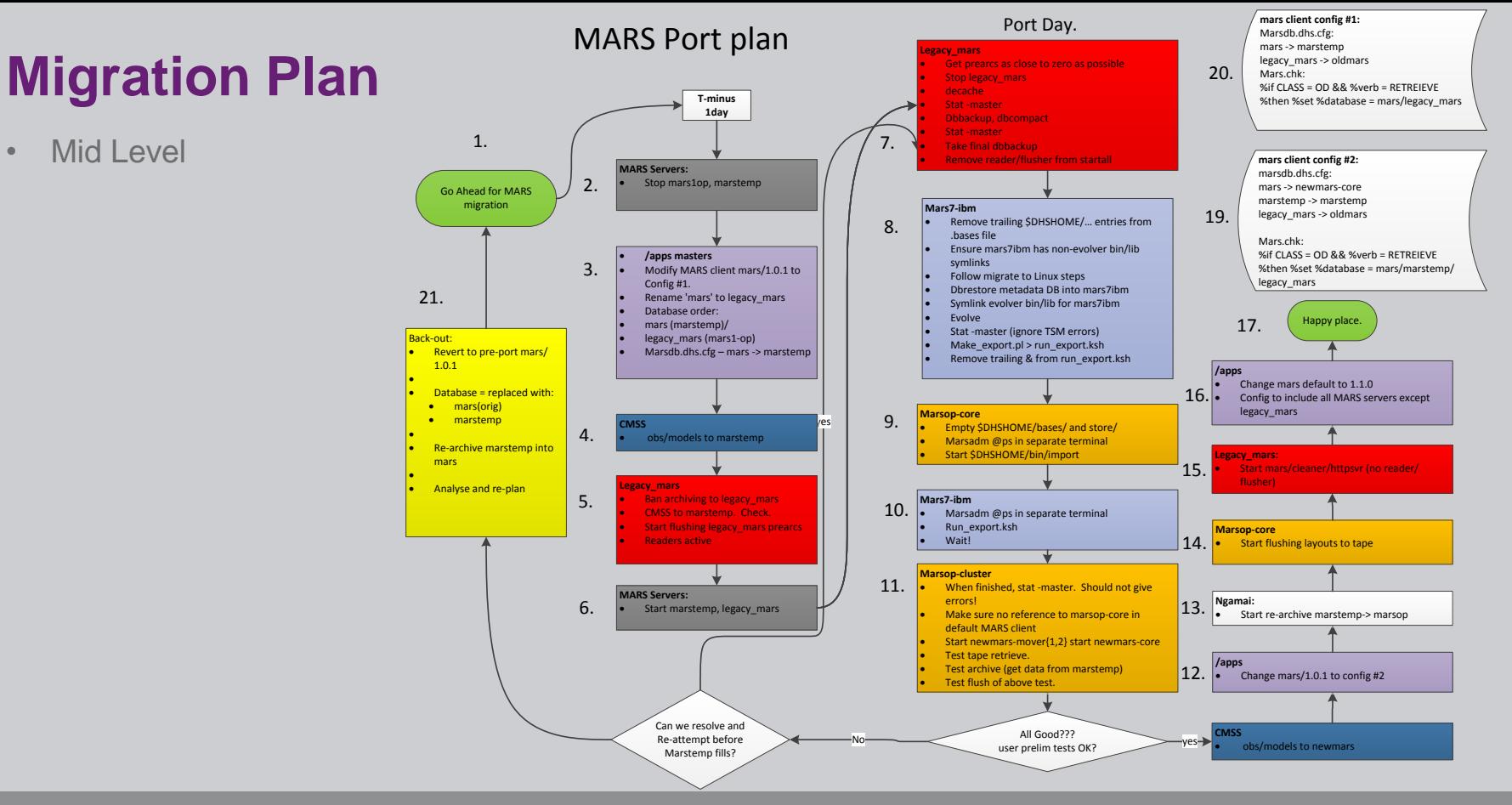

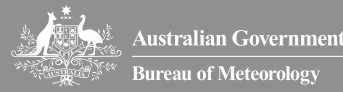

## **Client configurations**

• 3 MARS client configurations used, synced to all MARS client hosts at the appropriate times

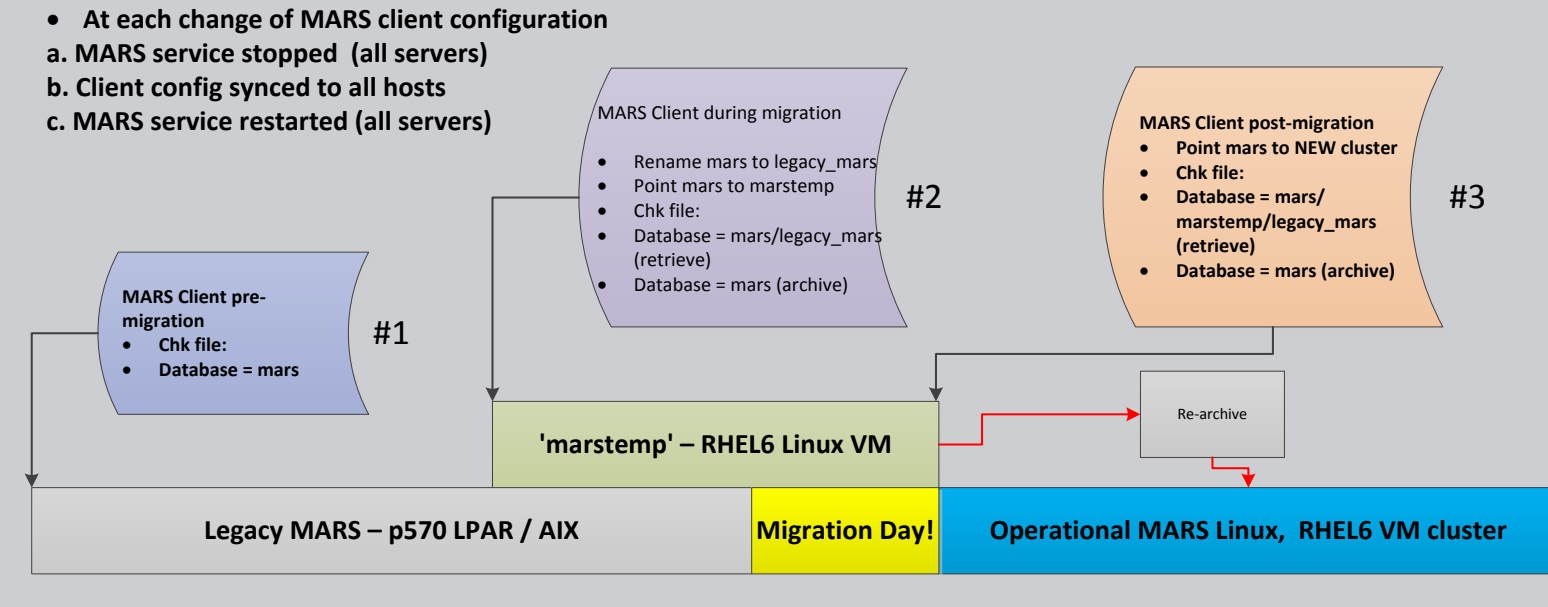

![](_page_10_Picture_3.jpeg)

![](_page_10_Picture_4.jpeg)

![](_page_11_Picture_0.jpeg)

- Workflow manager suite for equivalence testing between legacy MARS and new MARS cluster (GRIB) – testing all MARS datwe / layouts
- Scripted testing for BUFR observation retrieval (satellite obs only)
- Modified major NWP suites to use new MARS cluster for testing archive / MetPy plotting / display tasks
- Manual testing other models to ensure retrieval and archiving functioned as expected.
- Load testing I/O between MARS & Super **Computer** 
	- Various prearc file system selection algorithms, 'round robin' fastest during NWP archive periods (less saturation, load spread across mover nodes evenly)

![](_page_11_Picture_7.jpeg)

#### **Issues encountered**

- MARS client issues:
	- Discovered unexpected format of MARS client requests
	- NEONS interface (for OBS and GRIDS) caused several issues
		- **Fixes for both required modification to** MARS client configuration 'chk/mars.chk' file and re-sync
- Wave Domains not configured correctly in grib\_api
	- For 18 hours, WAVE model used legacy MARS while all other NWP used temporary MARS (using ~/chk/mars.chk)
- Linux Kernel issue encountered, SO\_REUSEADDR RHEL6 bug:
- <https://access.redhat.com/solutions/357683>
	- Issue caused failed flush transactions, particularly for flushes with many files.
		- Some larger layouts were re-archived as few large files, which allowed prearcs to be managed manually (until kernel upgrade performed)

![](_page_12_Picture_11.jpeg)

![](_page_13_Picture_0.jpeg)

# Current use of MARS • Data Design

- 
- **Stats**
- Monitoring
- MARS client development, NEONS, GRIB / netCDF integration
- Extending MARS

#### **Data design (Bureau data)**

- Class (OD) / Stream
	- One stream per atmospheric model
		- **Global**
		- **Regional**
		- City (etc)
- **Expver** 
	- $-1,2$  = operational
	- 3001/3002 = pre-operational trial
	- 6001/6002 = post-operational
- Type
	- AN,4v : monthly layout
	- FC:
		- **Date**
		- **Levtype**
		- $\blacksquare$  Time

![](_page_14_Picture_16.jpeg)

#### **BoM MARS archive - operational**

- Users:
	- $-$  ~ 50 total
		- 6 service accounts
		- 45 normal users (most R&D)
- Daily MARS transactions:
	- 40k 60k
- Data volumes:
	- $-2.0 8.0$  TB
- 1.5TB Current daily archive volume.
	- 3+TB archive volume forecast by end of 2016

• March 2016 :

![](_page_15_Picture_122.jpeg)

![](_page_15_Picture_13.jpeg)

## **MARS monitoring**

- Required metrics collected and plotted using dyGraphs JavaScript package
	- Allows time aligned zooming across plots

• Timestamped marsadm 'ps' and 'df' output placed on web pages

• Operators have controlled and audited access to start/stop MARS

![](_page_16_Figure_5.jpeg)

![](_page_16_Picture_6.jpeg)

## **Extending MARS**

• The Bureau of Meteorology has extended MARS to integrate other systems into NWP operations

– MARS client feature additions

– MARS-like system on R&D supercomputer

- **MARS client:**
	- Support added for extraction from NEONS real time database:
		- NEONS gridded data -> GRIB
		- NEONS llt data -> BUFR
	- Support added to access GRIB files in MARS tree directory structure (similar to FDB)
		- 'database = grbbase'
	- MARS client & openDAP access to NetCDF files in MARS–like directory structure
		- 'database = ncbase'

![](_page_17_Picture_12.jpeg)

## **MARS – like system @ NCI**

- Research and Development running on National Computing Infrastructure hosted supercomputer 'Raijin'
- Raijin:
	- Does not have access to tape system with seek ability
	- Does have multi-petabyte disk system
- Research Users have:
	- Requirement for data access and catalog via web such as OpenDAP
	- Requirement to run MARS-coupled apps (MetView, Verify)

## **Solution:**

- MARS server not suitable at NCI, however users still require MARS-like access
- MARS/grib interface developed (similar to the Bureau of Meteorology's MARS / NEONS interface, and FDB)
	- MARS client open/read/write/close feature to any dataset on disk
- GRIB data (and field indexes) stored in directory layout that mirrors the MARS tree i.e.
	- \$GRB\_ROOT/{op|rd}/<stream>/expver/yyyym mdd/hhhh/an|fc/sfc-fchrs.grb

![](_page_18_Picture_14.jpeg)

![](_page_19_Picture_0.jpeg)

# Future of MARS • Managing MARS VMs across

- multiple data centres
- Scale MARS for future ACCESS NWP requirements
- Remove MARS from NP critical path

## **MARS & many data centres**

- Currently MARS cluster at one data centre (colocated with current supercomputer), TSM & tape silo at another
	- Ample bandwidth (and network reliability)
	- No issues
- New supercomputer will be at another data centre
	- Parallel trials may require MARS mover nodes at two data centres
	- Final configuration likely redundant operational MARS clusters in two data centres

#### Current

![](_page_20_Figure_8.jpeg)

Future

![](_page_20_Figure_10.jpeg)

![](_page_20_Picture_11.jpeg)

#### **Scaling MARS**

#### Current

#### Future

- Adding more mover nodes
	- Mover node disk sizing at preferred maximum size for VM management
- Doubling tape drives available to TSM
	- Currently 5 x T10KB
	- Mid-2016 10 x T10KB
- Archiving in GRIB edition 2
	- No real tape savings, however less bandwidth & disk space used during distribution & archiving

![](_page_21_Figure_10.jpeg)

![](_page_21_Figure_11.jpeg)

![](_page_21_Picture_12.jpeg)

#### **Thank you…**

- Damian Agius
- +61396694387
- d.agius@bom.gov.au

![](_page_22_Picture_4.jpeg)